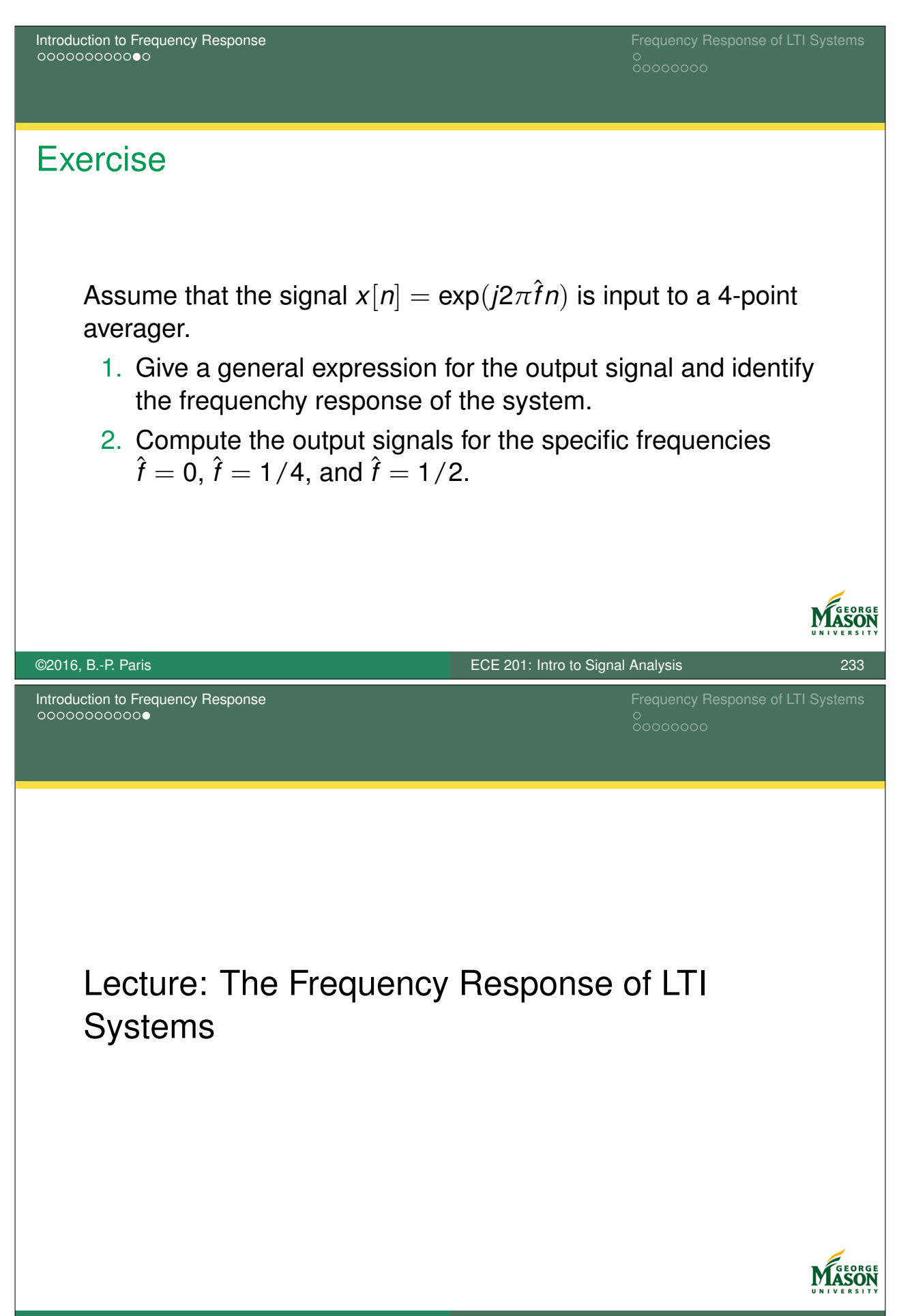

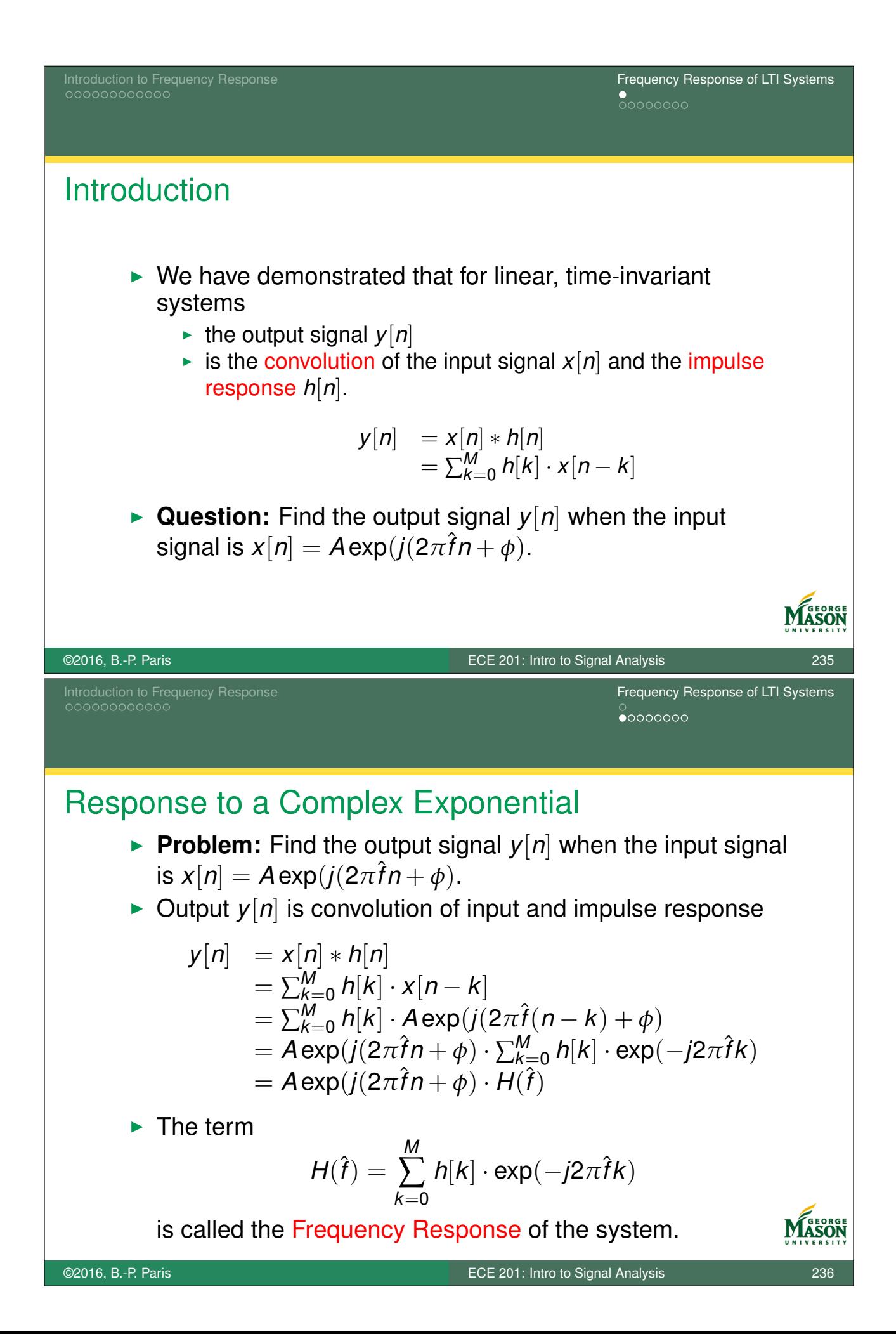

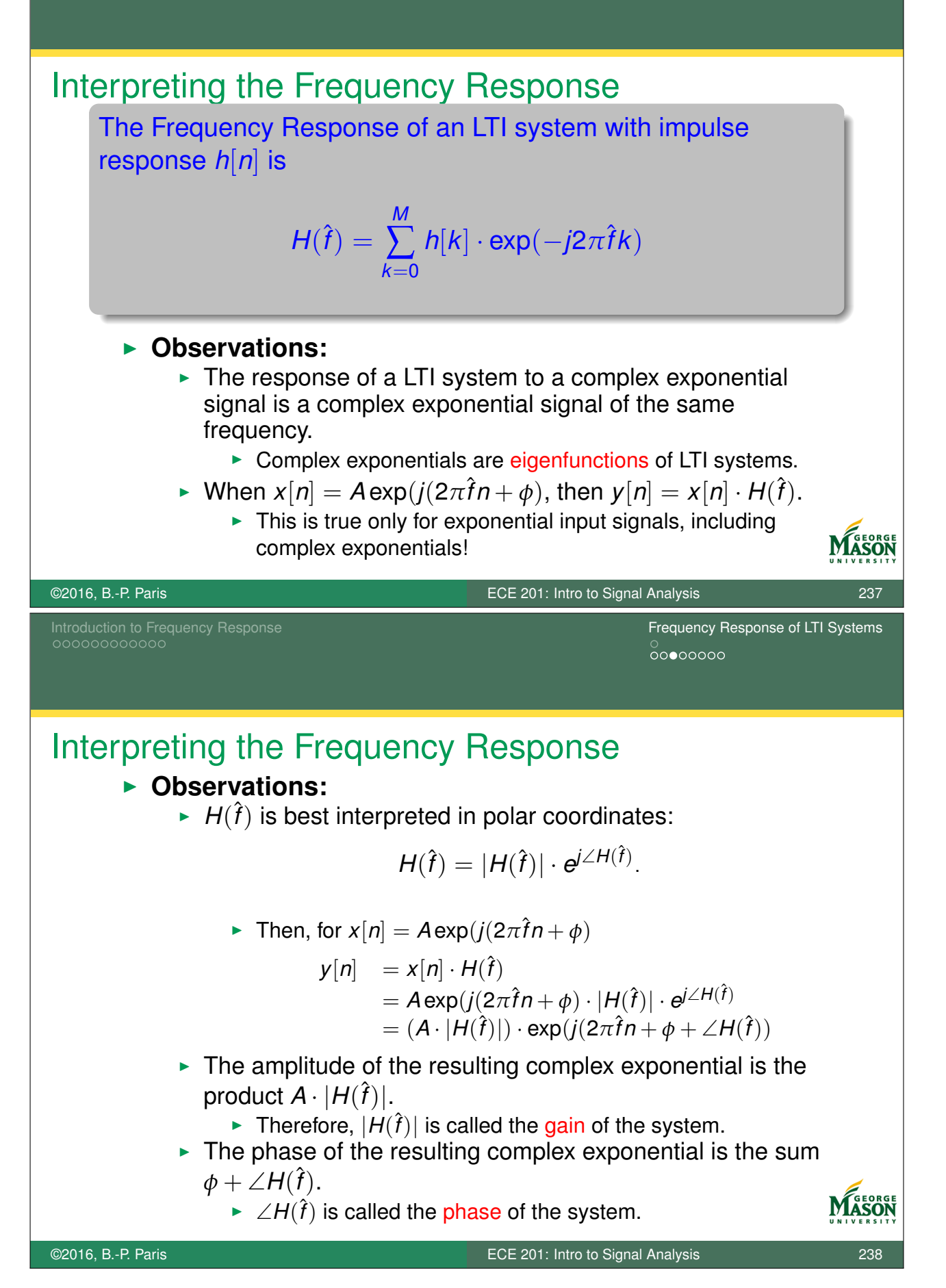

### Introduction to Frequency Response Frequency Response of LTI Systems  $00000000$

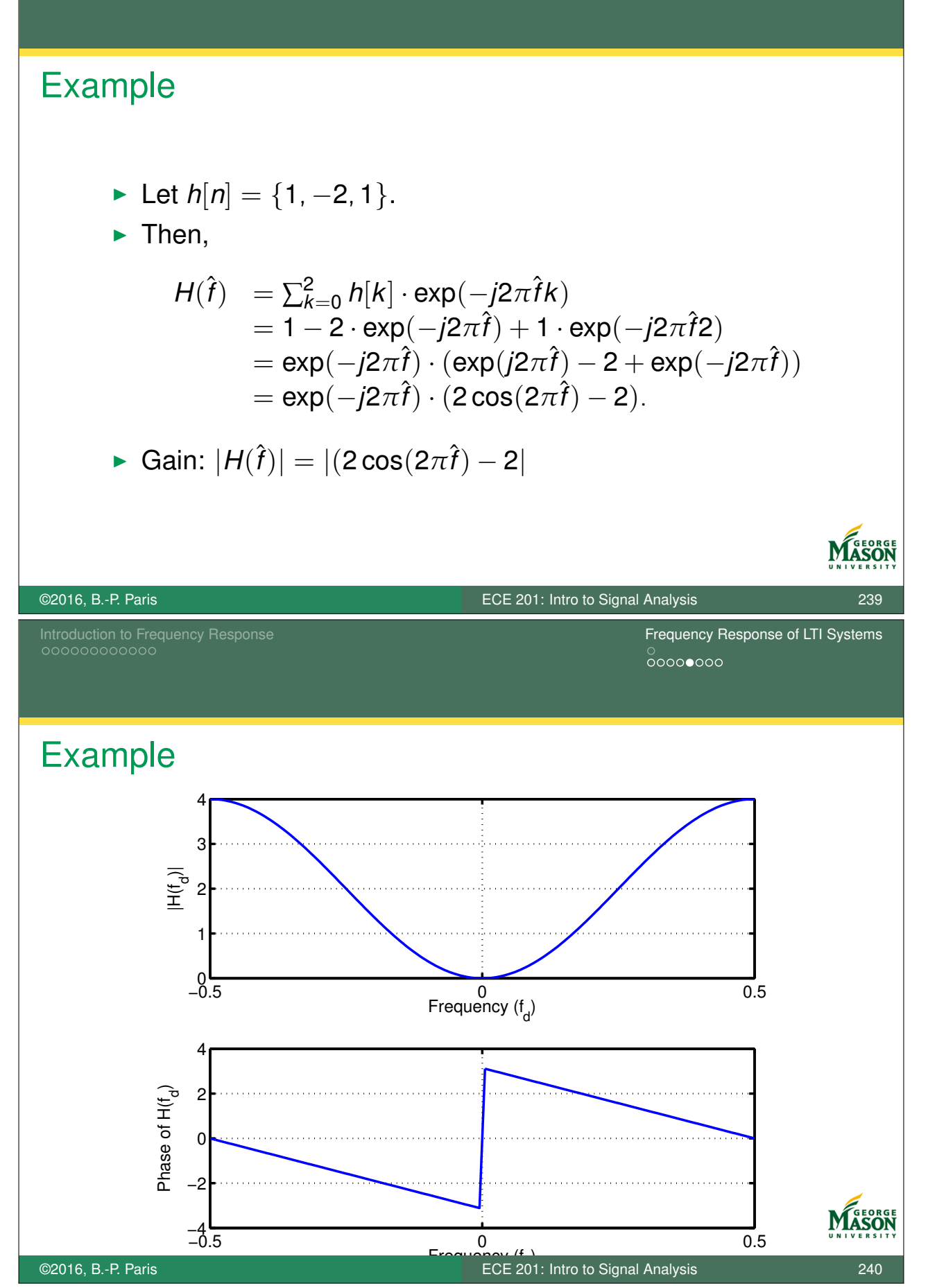

### Example

- In The filter with impulse response  $h[n] = \{1, -2, 1\}$  is a high-pass filter.
	- It rejects sinusoids with frequencies near  $\hat{f} = 0$ ,
	- **Exercise** and passes sinusoids with frequencies near  $\hat{f} = \frac{1}{2}$
- $\triangleright$  Note how the function of this system is much easier to describe in terms of the frequency response  $H(\hat{f})$  than in terms of the impulse response *h*[*n*].
- ▶ **Question:** Find the output signal when input equals  $x[n] = 2 \exp(i2\pi 1/4n - \pi/2).$
- ▶ Solution:

$$
H(\frac{1}{4}) = \text{exp}(-j2\pi\frac{1}{4})\cdot(2\cos(2\pi\frac{1}{4})-2) = -2e^{-j\pi/2} = 2e^{j\pi/2}.
$$

Thus,

$$
y[n] = 2e^{j\pi/2} \cdot x[n] = 4 \exp(j2\pi n/4).
$$

©2016, B.-P. Paris ECE 201: Intro to Signal Analysis 241 Introduction to Frequency Response Frequency Response of LTI Systems  $00000000$ **Exercise** 1. Find the Frequency Response  $H(\hat{f})$  for the LTI system with impulse response  $h[n] = \{1, -1, -1, 1\}.$ 2. Find the output for the input signal  $x[n] = 2 \exp(j(2\pi n/3 - \pi/4)).$ 

## Computing Frequency Response in MATLAB

```
function HH = FreqResp( hh, ff )
% FreqResp - compute frequency response of LTI system
%
% inputs:
% hh - vector of impulse repsonse coefficients
% ff - vector of frequencies at which to evaluate frequency response
%
% output:
% HH - frequency response at frequencies in ff.
%
% Syntax:
% HH = FreqResp( hh, ff )
HH = zeros( size(ff) );
for kk = 1: length (hh)HH = HH + hh(kk) * exp(-j*2*pi*(kk-1)*ff);end
```
©2016, B.-P. Paris ECE 201: Intro to Signal Analysis 243

ଡ଼ଡ଼ଡ଼ଡ଼ଡ଼ଡ଼ଡ଼<br>ଡ଼ଡ଼ଡ଼ଡ଼ଡ଼ଡ଼ଡ଼ଡ଼ଡ଼ଡ଼ଡ଼ଡ଼ଡ଼ଡ଼ଡ଼<br>ଡ଼ଡ଼ଡ଼ଡ଼

# Part VII

# Appendix: Complex Numbers and Complex Algebra

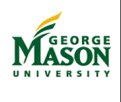